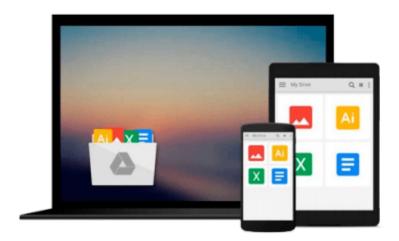

# Beginner's Guide to Modeling, Shading, and Lighting in 3ds Max 2016

Raavi O'Connor

Download now

Click here if your download doesn"t start automatically

### Beginner's Guide to Modeling, Shading, and Lighting in 3ds Max 2016

Raavi O'Connor

#### Beginner's Guide to Modeling, Shading, and Lighting in 3ds Max 2016 Raavi O'Connor

The Beginner's Guide to Modeling, Shading, and Lighting in 3ds Max 2016 offers a hands-on exercises based strategy for all those digital artists [no experience required] who have just started working on the 3ds Max and interested in learning modeling, shading, texturing, and lighting in 3ds Max. This brilliant guide takes you step-by-step through the whole process of modeling, shading, and texturing. All tools, features, and concepts are discussed in detail.

In this book, the author has covered polygon and spline modeling techniques, modeling processes using Ribbon, material editors, Autodesk Materials, standard materials/maps, and mental ray's Arch & Design material. A better understanding of materials and maps gives you ability to add realism to your artwork. Also, the author has covered standard, photometric, and mental ray lights. The concepts you will learn using this book will immensely help you in creating realistic looking models.

What You Will Learn?

- Navigating the workspace
- Customizing the interface and understanding various UI components
- Working with the file management commands
- Understanding workspaces
- Understanding the enhanced menu system
- Using the navigational gizmos
- Polygon modeling techniques
- Modeling and painting processes using the Ribbon
- Spline modeling techniques
- Effecting use of modifiers
- Working with the useful but less talked about tools
- Efficiently use Compact and Slate material editors
- Create shading networks using material editors
- Quickly apply shading to models using the Autodesk Materials
- Create variety of shading models using mental ray's Arch & Design material
- Learn the mental ray's features such as Global Illumination, Final Gather, and Caustics
- Work with UVs using UV Editor
- Standard, photometric, and mental ray lights

More Info: bit.ly/msl-2016

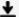

**Download** Beginner's Guide to Modeling, Shading, and Lightin ...pdf

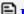

Read Online Beginner's Guide to Modeling, Shading, and Light ...pdf

## Download and Read Free Online Beginner's Guide to Modeling, Shading, and Lighting in 3ds Max 2016 Raavi O'Connor

#### From reader reviews:

#### **Darren Custer:**

Do you certainly one of people who can't read enjoyable if the sentence chained inside straightway, hold on guys that aren't like that. This Beginner's Guide to Modeling, Shading, and Lighting in 3ds Max 2016 book is readable by means of you who hate the perfect word style. You will find the details here are arrange for enjoyable studying experience without leaving even decrease the knowledge that want to provide to you. The writer involving Beginner's Guide to Modeling, Shading, and Lighting in 3ds Max 2016 content conveys the thought easily to understand by most people. The printed and e-book are not different in the written content but it just different in the form of it. So, do you even now thinking Beginner's Guide to Modeling, Shading, and Lighting in 3ds Max 2016 is not loveable to be your top record reading book?

#### **Jennifer Crowe:**

Nowadays reading books be than want or need but also become a life style. This reading routine give you lot of advantages. The huge benefits you got of course the knowledge even the information inside the book which improve your knowledge and information. The knowledge you get based on what kind of guide you read, if you want attract knowledge just go with knowledge books but if you want sense happy read one having theme for entertaining such as comic or novel. The particular Beginner's Guide to Modeling, Shading, and Lighting in 3ds Max 2016 is kind of book which is giving the reader capricious experience.

#### **Adelina Thompson:**

Reading a reserve tends to be new life style in this particular era globalization. With reading you can get a lot of information that will give you benefit in your life. With book everyone in this world can share their idea. Publications can also inspire a lot of people. A lot of author can inspire their reader with their story as well as their experience. Not only situation that share in the guides. But also they write about the knowledge about something that you need example. How to get the good score toefl, or how to teach your sons or daughters, there are many kinds of book that exist now. The authors these days always try to improve their proficiency in writing, they also doing some investigation before they write on their book. One of them is this Beginner's Guide to Modeling, Shading, and Lighting in 3ds Max 2016.

#### **Eric Saunders:**

In this time globalization it is important to someone to acquire information. The information will make you to definitely understand the condition of the world. The fitness of the world makes the information easier to share. You can find a lot of sources to get information example: internet, newspaper, book, and soon. You can observe that now, a lot of publisher in which print many kinds of book. Often the book that recommended for you is Beginner's Guide to Modeling, Shading, and Lighting in 3ds Max 2016 this e-book consist a lot of the information in the condition of this world now. This specific book was represented how do the world has grown up. The dialect styles that writer use to explain it is easy to understand. The

particular writer made some exploration when he makes this book. This is why this book acceptable all of you.

Download and Read Online Beginner's Guide to Modeling, Shading, and Lighting in 3ds Max 2016 Raavi O'Connor #0DEKNX925CW

## Read Beginner's Guide to Modeling, Shading, and Lighting in 3ds Max 2016 by Raavi O'Connor for online ebook

Beginner's Guide to Modeling, Shading, and Lighting in 3ds Max 2016 by Raavi O'Connor Free PDF d0wnl0ad, audio books, books to read, good books to read, cheap books, good books, online books, books online, book reviews epub, read books online, books to read online, online library, greatbooks to read, PDF best books to read, top books to read Beginner's Guide to Modeling, Shading, and Lighting in 3ds Max 2016 by Raavi O'Connor books to read online.

# Online Beginner's Guide to Modeling, Shading, and Lighting in 3ds Max 2016 by Raavi O'Connor ebook PDF download

Beginner's Guide to Modeling, Shading, and Lighting in 3ds Max 2016 by Raavi O'Connor Doc

Beginner's Guide to Modeling, Shading, and Lighting in 3ds Max 2016 by Raavi O'Connor Mobipocket

Beginner's Guide to Modeling, Shading, and Lighting in 3ds Max 2016 by Raavi O'Connor EPub